# **PIFX Documentation**

*Release 0.0.2*

**Chaoyi Zha**

**May 28, 2020**

# **Contents**

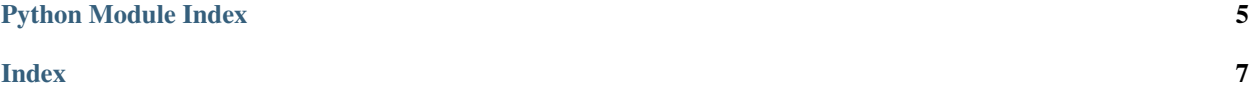

<span id="page-4-1"></span>To use PIFX, initiate an instance of the PIFX class with your API token to use its functions.

```
import pifx
p = pifx.PIFX(api_key='API_KEY_GOES_HERE')
p.toggle_power() # toggle all lights
p.toggle_power('label:Bedroom') # toggle light with label "Bedroom"
p.set_state(color='blue', brightness='0.85') # set brightness to 85% and color to blue
p.pulse_lights(color='red', period=2.5) # pulse lights with a period of 2.5 seconds
```
#### PIFX Usage Documentation:

```
class pifx.PIFX(api_key, http_endpoint=None)
     Main PIFX class
```
See <http://api.developer.lifx.com/docs/activate-scene>

scene\_uuid: required String The UUID for the scene you wish to activate

duration: Double The time in seconds to spend performing the scene transition. default: 1.0

**breathe\_lights**(*color*, *selector='all'*, *from\_color=None*, *period=1.0*, *cycles=1.0*, *persist=False*, *power\_on=True*, *peak=0.5*)

Perform breathe effect on lights.

selector: String The selector to limit which lights will run the effect. default: all

color: required String Color attributes to use during effect. See set state for more.

from\_color: String The color to start the effect from. See set\_state for more. default: current bulb color

period: Double The time in seconds for one cyles of the effect. default: 1.0

- cycles: Double The number of times to repeat the effect. default: 1.0
- persist: Boolean If false set the light back to its previous value when effect ends, if true leave the last effect color. default: false
- power\_on: Boolean If true, turn the bulb on if it is not already on. default: true
- peak: String Defines where in a period the target color is at its maximum. Minimum 0.0, maximum 1.0. default: 0.5

**cycle\_lights**(*states*, *defaults*, *direction='forward'*, *selector='all'*) Cycle through list of effects.

Provide array states as a list of dictionaries with set\_state arguments. See [http://api.developer.lifx.com/](http://api.developer.lifx.com/docs/cycle) [docs/cycle](http://api.developer.lifx.com/docs/cycle)

selector: String The selector to limit which lights will run the effect. default: all

states: required List of Dicts List of arguments, named as per set state. Must have 2 to 5 entries.

- defaults: Object Default values to use when not specified in each states[] object. Argument names as per set\_state.
- direction: String Direction in which to cycle through the list. Can be forward or backward default: forward

<span id="page-4-0"></span>**activate\_scene**(*scene\_uuid*, *duration=1.0*) Activate a scene.

<span id="page-5-0"></span>**list\_lights**(*selector='all'*)

Given a selector (defaults to all), return a list of lights. Without a selector provided, return list of all lights.

**list\_scenes**()

Return a list of scenes. See <http://api.developer.lifx.com/docs/list-scenes>

**pulse\_lights**(*color*, *selector='all'*, *from\_color=None*, *period=1.0*, *cycles=1.0*, *persist=False*, *power\_on=True*)

Perform pulse effect on lights.

selector: String The selector to limit which lights will run the effect. default: all

color: required String Color attributes to use during effect. See set\_state for more.

from\_color: String The color to start the effect from. See set\_state for more. default: current bulb color

period: Double The time in seconds for one cyles of the effect. default: 1.0

cycles: Double The number of times to repeat the effect. default: 1.0

persist: Boolean If false set the light back to its previous value when effect ends, if true leave the last effect color. default: false

power\_on: Boolean If true, turn the bulb on if it is not already on. default: true

**set\_state**(*selector='all'*, *power=None*, *color=None*, *brightness=None*, *duration=None*) Given a selector (defaults to all), set the state of a light. Selector can be based on id, scene\_id, group\_id, label, etc. Returns list of lightbulb statuses if successful. See <http://api.developer.lifx.com/v1/docs/selectors>

selector: required String The selector to limit which lights will run the effect.

power: String e.g "on" or "off"

color: String e.g #ff0000 or "red" Color to set selected bulbs. Hex color code, color name, saturation percentage, hue, RGB, etc. See <http://api.developer.lifx.com/v1/docs/colors>

brightness: Double e.g 0.5 Set brightness level from 0 to 1

duration: Double e.g 10 Setting transition time, in seconds, from 0.0 to 3155760000.0 (100 years).

**state\_delta**(*selector='all'*, *power=None*, *duration=1.0*, *infrared=None*, *hue=None*, *saturation=None*, *brightness=None*, *kelvin=None*)

Given a state delta, apply the modifications to lights' state over a given period of time.

selector: required String The selector to limit which lights are controlled.

power: String The power state you want to set on the selector. on or off

- **duration:** Double How long in seconds you want the power action to take. Range:  $0.0 3155760000.0$ (100 years)
- infrared: Double The maximum brightness of the infrared channel.
- hue: Double Rotate the hue by this angle in degrees.
- saturation: Double Change the saturation by this additive amount; the resulting saturation is clipped to [0, 1].
- brightness: Double Change the brightness by this additive amount; the resulting brightness is clipped to [0, 1].

kelvin: Double Change the kelvin by this additive amount; the resulting kelvin is clipped to [2500, 9000].

#### **toggle\_power**(*selector='all'*, *duration=1.0*)

Given a selector and transition duration, toggle lights (on/off)

• genindex

- modindex
- search

Python Module Index

<span id="page-8-0"></span> $p_{\text{pix}, 1}$ 

#### Index

# <span id="page-10-0"></span>A

activate\_scene() (*pifx.PIFX method*), [1](#page-4-1)

### B

breathe\_lights() (*pifx.PIFX method*), [1](#page-4-1)

# C

cycle\_lights() (*pifx.PIFX method*), [1](#page-4-1)

# L

list\_lights() (*pifx.PIFX method*), [1](#page-4-1) list\_scenes() (*pifx.PIFX method*), [2](#page-5-0)

#### P

PIFX (*class in pifx*), [1](#page-4-1) pifx (*module*), [1](#page-4-1) pulse\_lights() (*pifx.PIFX method*), [2](#page-5-0)

# S

set\_state() (*pifx.PIFX method*), [2](#page-5-0) state\_delta() (*pifx.PIFX method*), [2](#page-5-0)

### T

toggle\_power() (*pifx.PIFX method*), [2](#page-5-0)